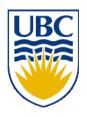

# University of British Columbia CPSC 314 Computer Graphics Jan-Apr 2008

Tamara Munzner

**Lighting/Shading III** 

Week 7, Fri Feb 29

http://www.ugrad.cs.ubc.ca/~cs314/Vjan2008

#### News

- reminder: extra TA office hours in lab 2-4
  - so no office hours for me today 2-3

### Reading for Lighting/Shading

- FCG Chap 9 Surface Shading
- RB Chap Lighting

#### Review: Light Source Placement

- geometry: positions and directions
  - standard: world coordinate system
    - effect: lights fixed wrt world geometry
  - alternative: camera coordinate system
    - effect: lights attached to camera (car headlights)

#### **Review: Reflectance**

- specular: perfect mirror with no scattering
- gloss: mixed, partial specularity
- diffuse: all directions with equal energy

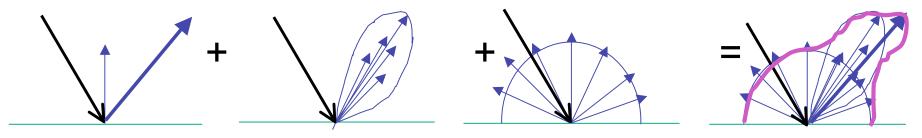

specular + glossy + diffuse =
reflectance distribution

#### **Review: Diffuse Reflection**

$$I_{diffuse} = k_d I_{light} (n \cdot l)$$

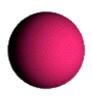

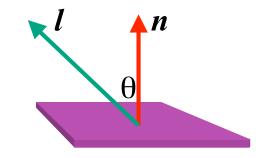

## **Phong Lighting**

most common lighting model in computer graphics

• (Phong Bui-Tuong, 1975)
$$\mathbf{I}_{\text{specular}} = \mathbf{k}_{s} \mathbf{I}_{\text{light}} (\cos \phi)^{n_{shiny}}$$

- n<sub>shiny</sub>: purely empirical constant, varies rate of falloff
- k<sub>s</sub>: specular coefficient, highlight color
- no physical basis, works ok in practice

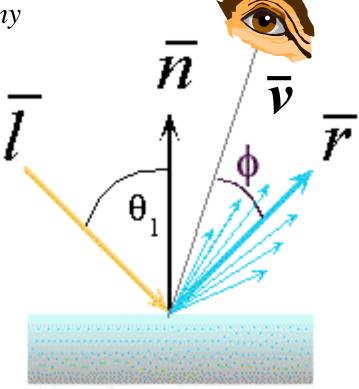

# Phong Lighting: The $n_{shiny}$ Term

 Phong reflectance term drops off with divergence of viewing angle from ideal reflected ray

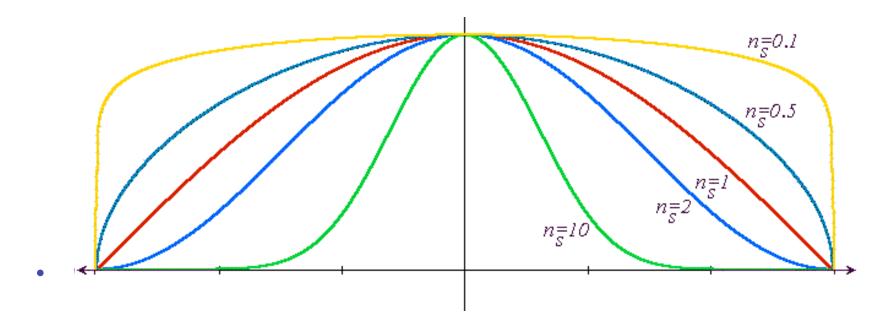

Viewing angle – reflected angle

#### **Phong Examples**

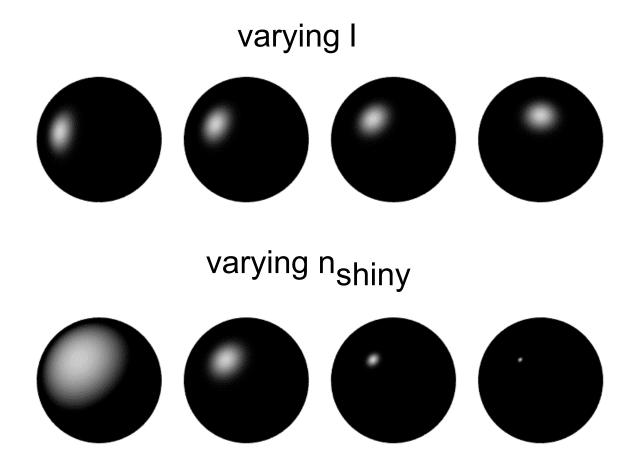

### **Calculating Phong Lighting**

compute cosine term of Phong lighting with vectors

$$\mathbf{I}_{\text{specular}} = \mathbf{k}_{\text{s}} \mathbf{I}_{\text{light}} (\mathbf{v} \cdot \mathbf{r})^{n_{\text{shiny}}}$$

- v: unit vector towards viewer/eye
- r: ideal reflectance direction (unit vector)
- k<sub>s</sub>: specular component
  - highlight color
- I<sub>light</sub>: incoming light intensity

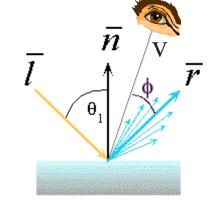

how to efficiently calculate r?

 $\mathbf{P} = \mathbf{N} \cos \theta = \text{projection of } \mathbf{L} \text{ onto } \mathbf{N}$ 

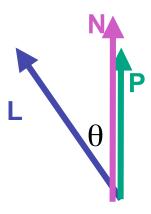

 $P = N \cos \theta = \text{projection of } L \text{ onto } N$  $P = N (N \cdot L)$ 

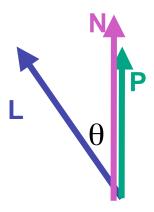

 $P = N \cos \theta |L| |N|$ 

projection of L onto N

 $P = N \cos \theta$ 

L, N are unit length

 $P = N (N \cdot L)$ 

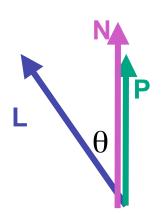

$$P = N \cos \theta |L| |N|$$

projection of L onto N

$$P = N \cos \theta$$

L, N are unit length

$$P = N (N \cdot L)$$

$$2P = R + L$$

$$2P-L=R$$

$$2(N(N \cdot L)) - L = R$$

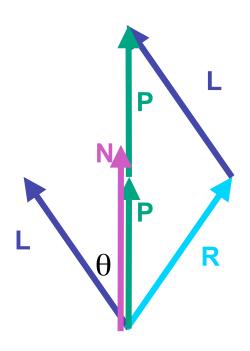

### **Phong Lighting Model**

combine ambient, diffuse, specular components

$$\mathbf{I}_{\text{total}} = \mathbf{k}_{a} \mathbf{I}_{\text{ambient}} + \sum_{i=1}^{\# lights} \mathbf{I}_{i} (\mathbf{k}_{d} (\mathbf{n} \cdot \mathbf{l}_{i}) + \mathbf{k}_{s} (\mathbf{v} \cdot \mathbf{r}_{i})^{n_{shiny}})$$

- commonly called Phong lighting
  - once per light
  - once per color component
- reminder: normalize your vectors when calculating!

## **Phong Lighting: Intensity Plots**

| Phong                 | $\rho_{ambient}$ | $\rho_{ m diffuse}$ | Pspecular | $\rho_{ m total}$ |
|-----------------------|------------------|---------------------|-----------|-------------------|
| $\phi_i = 60^{\circ}$ | •                |                     |           |                   |
| φ <sub>i</sub> = 25°  | •                |                     |           |                   |
| $\phi_i = 0^{\circ}$  | •                |                     |           |                   |

### **Blinn-Phong Model**

variation with better physical interpretation

• Jim Blinn, 1977
$$I_{out}(\mathbf{x}) = \mathbf{k}_{s}(\mathbf{h} \cdot \mathbf{n})^{n_{shiny}} \bullet I_{in}(\mathbf{x}); \text{ with } \mathbf{h} = (\mathbf{l} + \mathbf{v})/2$$

- h: halfway vector
  - h must also be explicitly normalized: h / |h|
  - highlight occurs when h near n

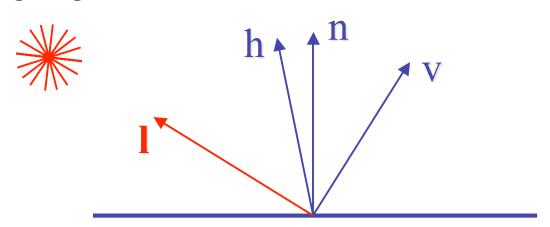

### **Light Source Falloff**

- quadratic falloff
  - brightness of objects depends on power per unit area that hits the object
  - the power per unit area for a point or spot light decreases quadratically with distance

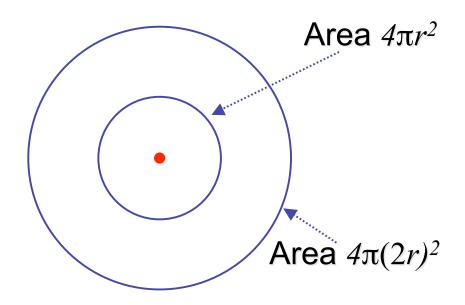

### **Light Source Falloff**

- non-quadratic falloff
  - many systems allow for other falloffs
- allows for faking effect of area light sources
- OpenGL / graphics hardware
  - I<sub>o</sub>: intensity of light source
  - x: object point
  - r: distance of light from x

$$\mathbf{I_{in}}(\mathbf{x}) = \frac{1}{ar^2 + br + c} \cdot \mathbf{I_0}$$

### **Lighting Review**

- lighting models
  - ambient
    - normals don't matter
  - Lambert/diffuse
    - angle between surface normal and light
  - Phong/specular
    - surface normal, light, and viewpoint

## Lighting in OpenGL

- light source: amount of RGB light emitted
  - value represents percentage of full intensity e.g., (1.0,0.5,0.5)
  - every light source emits ambient, diffuse, and specular light
- materials: amount of RGB light reflected
  - value represents percentage reflected e.g., (0.0,1.0,0.5)
- interaction: component-wise multiply
  - red light (1,0,0) x green surface (0,1,0) = black (0,0,0)

## Lighting in OpenGL

```
glLightfv(GL_LIGHT0, GL_AMBIENT, amb_light_rgba);
glLightfv(GL_LIGHT0, GL_DIFFUSE, dif_light_rgba);
glLightfv(GL_LIGHT0, GL_SPECULAR, spec_light_rgba);
glLightfv(GL_LIGHT0, GL_POSITION, position);
glEnable(GL_LIGHT0);
glMaterialfv(GL_FRONT, GL_AMBIENT, ambient_rgba);
glMaterialfv(GL_FRONT, GL_DIFFUSE, diffuse_rgba);
glMaterialfv(GL_FRONT, GL_SPECULAR, specular_rgba);
glMaterialfv(GL_FRONT, GL_SHININESS, n);
```

- warning: glMaterial is expensive and tricky
  - use cheap and simple glColor when possible
  - see OpenGL Pitfall #14 from Kilgard's list

http://www.opengl.org/resources/features/KilgardTechniques/oglpitfall/

## **Shading**

### Lighting vs. Shading

#### lighting

 process of computing the luminous intensity (i.e., outgoing light) at a particular 3-D point, usually on a surface

#### shading

the process of assigning colors to pixels

(why the distinction?)

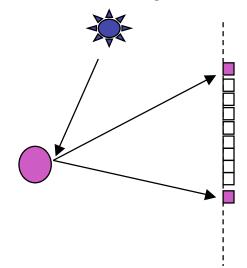

### **Applying Illumination**

- we now have an illumination model for a point on a surface
- if surface defined as mesh of polygonal facets,
   which points should we use?
  - fairly expensive calculation
  - several possible answers, each with different implications for visual quality of result

### **Applying Illumination**

- polygonal/triangular models
  - each facet has a constant surface normal
  - if light is directional, diffuse reflectance is constant across the facet
  - why?

#### **Flat Shading**

 simplest approach calculates illumination at a single point for each polygon

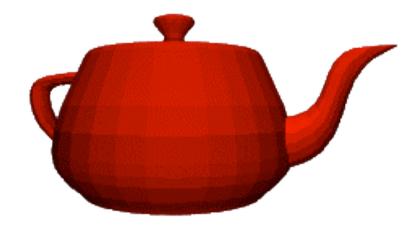

obviously inaccurate for smooth surfaces

### Flat Shading Approximations

- if an object really <u>is</u> faceted, is this accurate?
- no!
  - for point sources, the direction to light varies across the facet
  - for specular reflectance, direction to eye varies across the facet

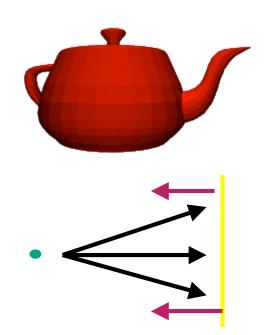

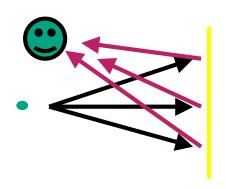

### Improving Flat Shading

- what if evaluate Phong lighting model at each pixel of the polygon?
  - better, but result still clearly faceted
- for smoother-looking surfaces we introduce vertex normals at each vertex
  - usually different from facet normal
  - used only for shading
  - think of as a better approximation of the real surface that the polygons approximate

#### **Vertex Normals**

- vertex normals may be
  - provided with the model
  - computed from first principles
  - approximated by averaging the normals of the facets that

share the vertex

#### **Gouraud Shading**

- most common approach, and what OpenGL does
  - perform Phong lighting at the vertices
  - linearly interpolate the resulting colors over faces
    - along edges

• along scanlines edge: mix of  $c_1$ ,  $c_2$   $C_1$  does this eliminate the facets?  $C_2$  interior: mix of  $c_1$ ,  $c_2$ ,  $c_3$ 

edge: mix of c1, c3

### **Gouraud Shading Artifacts**

- often appears dull, chalky
- lacks accurate specular component
  - if included, will be averaged over entire polygon

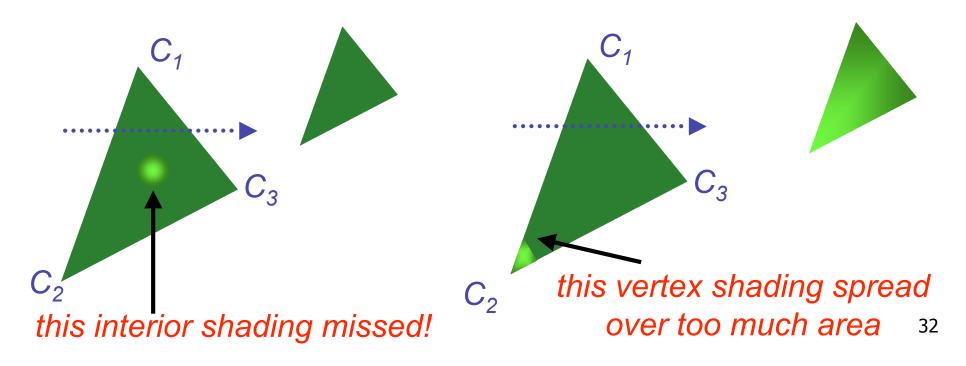

### **Gouraud Shading Artifacts**

- Mach bands
  - eye enhances discontinuity in first derivative
  - very disturbing, especially for highlights

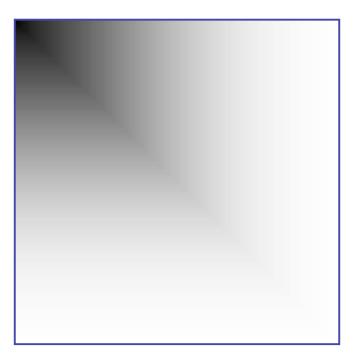

## **Gouraud Shading Artifacts**

#### Mach bands

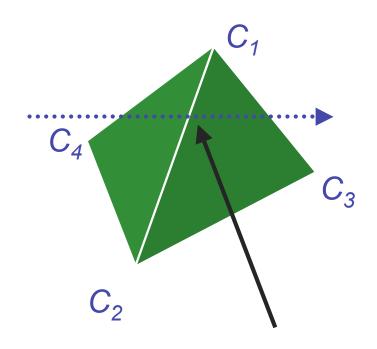

Discontinuity in rate of color change occurs here

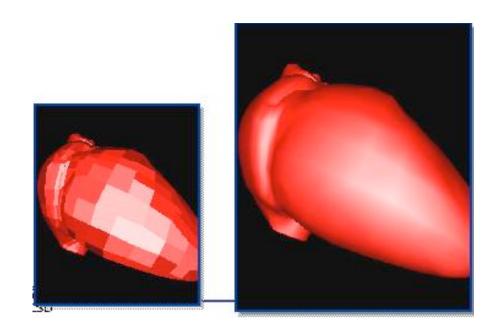